## 1 SUPPLEMENTARY MATERIALS: ANALYSING PATTERN 2 FORMATION IN THE GRAY-SCOTT MODEL: AN XPPAUT 3 TUTORIAL

## DEMI L. GANDY<sup>∗</sup> AND MARTIN R. NELSON† 4

 SM1. Analysis of Turing patterns. Turing showed that a slowly diffusing activator and a quickly diffusing inhibitor can generate a range of periodic patterns [\[SM2\]](#page-5-0). A reaction-diffusion system exhibits diffusion-driven instability, or Turing instability, if a homogeneous steady state is stable in the absence of diffusion, but unstable when diffusion is present. Here, we examine whether the Gray–Scott model can exhibit diffusion-driven instability to generate Turing patterns and, if so, where 11 in  $(F, k)$ –space this occurs.

12 Derivation of the conditions that give rise to Turing instabilities is covered in full 13 detail in [\[SM1\]](#page-5-1). We briefly summarise this procedure here. Let us firstly consider a 14 general reaction–diffusion system of the form

15 (SM1.1a)  $\frac{\partial u}{\partial t} = D_u \nabla^2 u + f(u, v),$ 

<span id="page-0-0"></span>
$$
\frac{16}{17} \quad \text{(SM1.1b)} \qquad \qquad \frac{\partial v}{\partial t} = D_v \nabla^2 v + g(u, v).
$$

18 Firstly, we want to obtain conditions for stability of a homogeneous steady state in 19 the absence of diffusion. In the absence of diffusion, [\(SM1.1\)](#page-0-0) reduces to

$$
\frac{\partial u}{\partial t} = f(u, v), \quad \frac{\partial v}{\partial t} = g(u, v).
$$

22 The Jacobian for this system is given by

<span id="page-0-3"></span>
$$
J = \begin{bmatrix} f_u & f_v \\ g_u & g_v \end{bmatrix}.
$$

25 For brevity, we assume that the derivatives  $f_u, f_v, g_u$ , and  $g_v$  are all to be evaluated 26 at the steady state of interest,  $(u^*, v^*)$ . To find the eigenvalues, we solve

$$
\mathbf{1}_{\mathcal{Z}\mathcal{Z}} \quad \text{(SM1.4)} \qquad |\mathbf{J} - \lambda \mathbf{I}| = \lambda^2 - \text{tr}(\mathbf{J})\lambda + |\mathbf{J}| = 0,
$$

29 with the quadratic formula to obtain

<span id="page-0-1"></span>
$$
\lim_{31} \quad \text{(SM1.5)} \qquad \qquad \lambda = \frac{1}{2} \left( \text{tr}(\mathbf{J}) \pm \sqrt{\text{tr}(\mathbf{J})^2 - 4|\mathbf{J}|} \right).
$$

32 Linear stability requires both roots of  $(SM1.5)$  to satisfy  $Re(\lambda) < 0$ . Therefore, we 33 require  $tr(\mathbf{J}) < 0$ , and also

<span id="page-0-2"></span>
$$
\mathcal{H}(\mathbf{S}\mathbf{M1.6}) \qquad \qquad \text{tr}(\mathbf{J}) + \sqrt{\text{tr}(\mathbf{J})^2 - 4|\mathbf{J}|} < 0.
$$

<sup>∗</sup>Department of Physics & Mathematics, Nottingham Trent University, Nottingham, NG11 8NS, United Kingdom [\(demi.gandy2016@my.ntu.ac.uk\)](mailto:demi.gandy2016@my.ntu.ac.uk)

<sup>†</sup>Department of Physics & Mathematics, Nottingham Trent University, Nottingham, NG11 8NS, United Kingdom [\(martin.nelson@ntu.ac.uk\)](mailto:martin.nelson@ntu.ac.uk).

36 Since  $tr(\mathbf{J}) < 0$ , [\(SM1.6\)](#page-0-2) reduces to  $|\mathbf{J}| > 0$ . Therefore, the homogeneous steady state 37 is stable in the absence of diffusion provided that both of the following conditions are 38 satisfied:

<span id="page-1-6"></span><span id="page-1-4"></span>
$$
39 \quad (\text{SM1.7a}) \qquad \text{tr}(\mathbf{J}) = f_u + g_v < 0,
$$

$$
\mathbf{1}_{\theta} \quad \text{(SM1.7b)} \qquad \qquad |\mathbf{J}| = f_u g_v - f_v g_u > 0.
$$

42

All 13 Next, we require conditions for a homogeneous steady state  $(u^*, v^*)$  to be unstable 44 in the presence of diffusion. Linearising [\(SM1.1\)](#page-0-0) by writing  $u = u^* + \varepsilon \hat{u}$  and  $v = v^* + \varepsilon \hat{v}$ 45 (for some  $\varepsilon \ll 1$ ), and neglecting terms of  $\mathcal{O}(\varepsilon^2)$  provides

<span id="page-1-1"></span>
$$
46 \quad (\text{SM1.8}) \qquad \qquad \mathbf{w}_t = \mathbf{Jw} + \mathbf{D}\nabla^2\mathbf{w}
$$

47 where

$$
\mathbf{w} = \begin{bmatrix} \hat{u} \\ \hat{v} \end{bmatrix}, \qquad \mathbf{D} = \begin{bmatrix} D_u & 0 \\ 0 & D_v \end{bmatrix},
$$

50 and J is the Jacobian matrix of [\(SM1.3\)](#page-0-3). To allow analytical progress, we seek 51 solutions that oscillate spatially and may grow or decay in amplitude over time, i.e. 52 we let

<span id="page-1-0"></span>53 (SM1.10) 
$$
\mathbf{w}(\mathbf{x},t) = \sum_{k} c_{k} e^{\lambda t} \mathbf{W}_{k}(\mathbf{x}),
$$

55 where  $W_k(x)$  is in Fourier series form, such that  $\nabla^2 W = -k^2 W$ . Substituting 56 [\(SM1.10\)](#page-1-0) in to [\(SM1.8\)](#page-1-1), we obtain

$$
\mathbf{S}_{\mathcal{S}} \quad (\text{SM1.11}) \qquad \qquad \lambda \mathbf{w}(\mathbf{x},t) = (\mathbf{J} - k^2 \mathbf{D}) \mathbf{w}(\mathbf{x},t).
$$

59 This has reduced to a manageable eigenvalue problem, with eigenvalue  $\lambda$  and matrix  $\mathbf{J} - k^2 \mathbf{D}$ . We can obtain the characteristic polynomial in the usual way, by solving 61  $|\lambda I - J + k^2 D| = 0$  to provide

<span id="page-1-2"></span>
$$
\hat{g}_3^2 \quad \text{(SM1.12)} \qquad \qquad \lambda^2 - p(k^2)\lambda + q(k^2) = 0,
$$

64 where

<span id="page-1-5"></span>65 (SM1.13a) 
$$
p(k^2) = \text{tr}(\mathbf{J}) - k^2 (D_u + D_v),
$$

<span id="page-1-7"></span>
$$
\mathcal{E}(\mathcal{E}) = D_u D_v k^4 - (D_v f_u + D_u g_v) k^2 + |\mathbf{J}|.
$$

68 Solving [\(SM1.12\)](#page-1-2) using the quadratic formula, we determine the eigenvalues as

<span id="page-1-3"></span>
$$
{}_{70}^{69} \quad (SM1.14) \qquad \qquad \lambda(k^2) = \frac{1}{2} \left( p(k^2) \pm \sqrt{p(k^2)^2 - 4q(k^2)} \right).
$$

71 When  $k = 0$ , [\(SM1.14\)](#page-1-3) is identical to [\(SM1.5\)](#page-0-1). For the homogeneous steady state  $\langle u^*, v^* \rangle$  to be unstable in the presence of diffusion, we require at least one eigenvalue 73 to satisfy  $\text{Re}(\lambda) > 0$  for some  $k \neq 0$ .

74 From [\(SM1.7a\)](#page-1-4), we have  $tr(\mathbf{J}) < 0$ , and given that  $D_u, D_v > 0$ , it follows from 75 [\(SM1.13a\)](#page-1-5) that  $p(k^2) < 0$  for all  $k \neq 0$ . Thus, requiring one eigenvalue to have 76 positive real part equates to requiring

$$
\overline{\gamma_{\delta}} \quad (SM1.15) \qquad \qquad p(k^2) + \sqrt{p(k^2)^2 - 4q(k^2)} > 0,
$$

79 or equivalently

$$
\S_{\mathbb{P}} \quad (\text{SM1.16}) \qquad \qquad \sqrt{p(k^2)^2 - 4q(k^2)} > |p(k^2)|.
$$

82 We, thus, find that Re( $\lambda$ ) can only be positive if  $q(k^2) < 0$  for some  $k \neq 0$ .

83 From [\(SM1.7b\)](#page-1-6), we have  $|\mathbf{J}| > 0$ , and given that  $D_u, D_v > 0$ , we have  $q(k^2) < 0$ 84 only if  $D_v f_u + D_u g_v > 0$ . However, in order to not contradict the requirement that 85 tr(J) < 0 from [\(SM1.7a\)](#page-1-4), this is only possible for  $D_u \neq D_v$ . Therefore, our third 86 condition for diffusion-driven instability is given by

87 (SM1.17) 
$$
D_v f_u + D_u g_v > 0, \qquad \frac{D_u}{D_v} \neq 1.
$$

89 This condition is necessary but not sufficient for  $\text{Re}(\lambda) > 0$ . If  $q(k^2) < 0$  for some

90  $k \neq 0$ , the minimum of  $q(k^2)$  must be negative. We take  $q(k^2)$  and differentiate with 91 respect to  $k^2$  to obtain

$$
q_3' \quad \text{(SM1.18)} \qquad \qquad q'(k^2) = 2D_u D_v k^2 - (D_v f_u + D_u g_v).
$$

94 Solving  $q'(k^2) = 0$  yields

<span id="page-2-0"></span>
$$
k^2 = \frac{(D_v f_u + D_u g_v)}{2D_u D_v}.
$$

97 Substituting [\(SM1.19\)](#page-2-0) into [\(SM1.13b\)](#page-1-7) and performing some simplification yields

98 (SM1.20) 
$$
q_{min} = |\mathbf{J}| - \frac{(D_v f_u + D_u g_v)^2}{4D_u D_v}.
$$

100 Requiring that  $q_{min} < 0$  then provides the fourth and final condition for diffusion-101 driven instability, namely:

$$
\text{(SM1.21)} \qquad (D_v f_u + D_u g_v)^2 - 4D_u D_v |\mathbf{J}| > 0.
$$

104 In summary, we have derived the following four conditions for diffusion-driven insta-105 bility, or "Turing conditions":

<span id="page-2-3"></span><span id="page-2-2"></span>106 (SM1.22a) I. 
$$
tr(\mathbf{J}) = f_u + g_v < 0,
$$

107 (SM1.22b) II. 
$$
|\mathbf{J}| = f_u g_v - f_v g_u > 0,
$$

<span id="page-2-1"></span>108 (SM1.22c) III. 
$$
D_v f_u + D_u g_v > 0
$$
,  $\frac{D_u}{D_v} \neq 1$ ,

<span id="page-2-4"></span>
$$
\text{[Q]} \quad \text{(SM1.22d)} \qquad \qquad \text{IV.} \quad (D_v f_u + D_u g_v)^2 - 4D_u D_v |\mathbf{J}| > 0.
$$

111 Now, let us return to the Gray–Scott model in particular, for which

112 (SM1.23a) 
$$
f(u,v) = -uv^2 + F(1-u),
$$

$$
\text{and } (SM1.23b) \qquad \qquad g(u,v) = uv^2 - (F+k)v.
$$

 To investigate the scope for Turing patterns, we are interested in homogeneous steady states that are stable in the absence of diffusion. We have shown in Section 2 that 117 there are two such steady states in this model: the red state  $(1,0)$  and the blue state  $(u^-, v^+)$ . (We have already seen in Section 2 that the steady state at  $(u^+, v^-)$  is always unstable in the absence of diffusion, and so disregard this state here.)

120 Let us consider the red state initially. In Section 2, we showed that the fixed 121 point at  $(1,0)$  is stable in the absence of diffusion for any choice of parameters F 122 and k. However,  $(SM1.22c)$  requires that  $D_vF + D_u(F + k) < 0$  for this steady state 123 to be destabilised by diffusion. Since F, k,  $D_u$  and  $D_v$  are all positive parameters, 124 this condition is never satisfied and we conclude that the red state does not exhibit 125 diffusion-driven instability.

126 Now, consider the blue state at  $(u^-, v^+)$ . In Section 2, we determined that this 127 steady state is stable in the absence of diffusion anywhere in region II of Figure 1; this 128 is equivalent to addressing the constraints of [\(SM1.22a\)](#page-2-2) and [\(SM1.22b\)](#page-2-3). To satisfy 129 ( $SM1.22c$ ), we require

<span id="page-3-0"></span>
$$
139 \quad (\text{SM1.24}) \qquad \qquad (-{v^+}^2 - F) + D(2u^-v^+ - (F+k)) > 0,
$$

132 where  $D = D_u/D_v \neq 1$ . Recalling that

133 (SM1.25) 
$$
(u^-, v^+) = \left(\frac{1}{2}\left(1-\sqrt{X}\right), \frac{1}{2}\frac{F}{F+k}\left(1+\sqrt{X}\right)\right),
$$

135 where

$$
X = 1 - \frac{4(F+k)^2}{F},
$$
\n
$$
X = 1 - \frac{4(F+k)^2}{F},
$$

138 substitution of the the expressions for  $u^-$  and  $v^+$  in to [\(SM1.24\)](#page-3-0), and performing 139 some rearrangement yields the following condition (which is equivalent to condition 140 III of [\(SM1.22c\)](#page-2-1)):

<span id="page-3-1"></span>
$$
141 \t(SM1.27) \t1 + \sqrt{1 - \frac{4(F+k)^2}{F}} - 2D\frac{(F+k)^3}{F^2} < 0.
$$

143 Similarly, we substitute our expressions for f, g and  $(u^-, v^+)$  into [\(SM1.22d\)](#page-2-4) and perform significant algebraic manipulation to construct condition IV for this steady state. Since the resulting expressions are lengthy and fairly complicated, we omit the details in full here, and instead calculate this condition numerically in Matlab.

 In [Figure SM1,](#page-4-0) we supplement the curves of Figure 1 with new curves representing our conditions for Turing instabilities, with condition III of [\(SM1.27\)](#page-3-1) in blue and 149 condition IV of  $(SM1.22d)$  in red. We illustrate this for both  $D = 2$  and  $D = 6$ , here. Conditions I and II are satisfied in region II of Figure 1, while (in each panel of [Figure SM1,](#page-4-0) condition III is satisfied to the right of the blue curve and condition IV is satisfied outside of the region bounded by the two red curves. We therefore obtain a region (labelled T the figure) in which Turing instabilites are permissible, giving rise to patterns. As [Figure SM1](#page-4-0) illustrates, the size of this region scales with 155 the parameter D. For  $D = 2$ , the Turing space is very small, so the system exhibits diffusion-driven instability for a small range of parameters. As D is increased, the Turing space increases in size.

 We provide Matlab code that can be used to solve the Gray–Scott model numer- ically on a two-dimensional domain (with periodic boundary conditions) online. This code utilises a five-point Laplacian to approximate the diffusion terms in [\(SM1.1\)](#page-0-0) on a regular square mesh, and uses Euler's method to step solutions forward in time. 162 Depending on our choices of the parameters  $F, k, D_u$  and  $D_v$ , and also on our choices of initial conditions, this code can be used to illustrate various patterns, including Turing patterns, the patterns of [Figure 10,](#page-4-1) and others. (See the code online for

<span id="page-4-0"></span>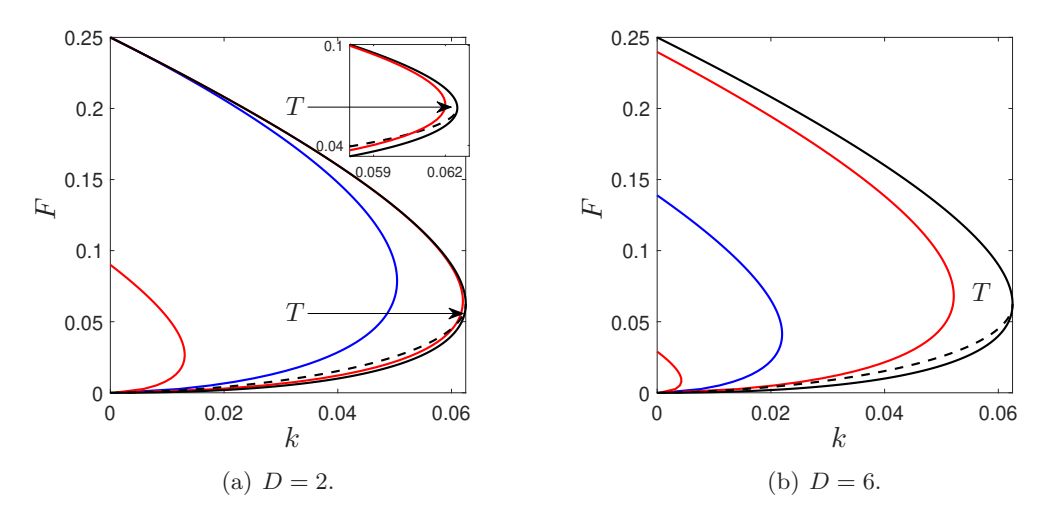

<span id="page-4-1"></span>FIG. SM1. Curves bounding the region of Turing patterns arising from the blue state for  $(a)$  $D = 2$  and (b)  $D = 6$ . The solid/dashed black lines are the saddle-node/Hopf bifurcations of Figure 1. The blue state is stable in the absence of diffusion within the solid black line and above the dashed black line (in region II of Figure 1).  $(SM1.22c)$  is satisfied everywhere to the right of the blue curve. [\(SM1.22d\)](#page-2-4) is satisfied everywhere apart from between the two red lines. The region of parameter-space in which Turing patterns are permissible is labelled  $T$  in each figure; the size of this region scales with the parameter  $D = D_u/D_v$ .

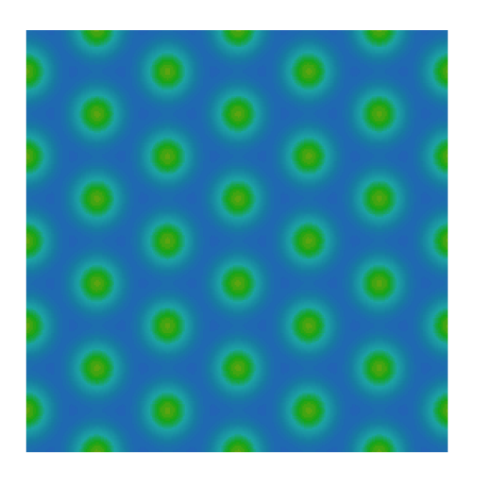

FIG. SM2. A pattern comprising of a hexagonal array of spots that arises inside the Turing region for  $D_u = 6 \times 10^{-5}$ ,  $D_v = 1 \times 10^{-5}$  (i.e. for  $D = 6$ ),  $F = 0.195$  and  $k = 0.02$ .

165 various pre-set configurations that can allow us to switch easily between these out-

166 comes.) In particular, [Figure SM2](#page-4-1) illustrates the pattern that results from choosing a

167 combination of parameters that lies within the region of Turing patterns illustrated in

168 [Figure SM1.](#page-4-0) In [Figure SM2,](#page-4-1) we show the long-term pattern that arises for  $F = 0.195$ ,

169  $k = 0.02, D_u = 6 \times 10^{-5}$  and  $D_v = 1 \times 10^{-5}$  (so that  $D = 6$ ). Starting from an initial

170 condition that perturbs the blue state, we see that the solution eventually converges

171 to a hexagonal array of spots.

172 SM2. Exporting data from XPPAUT. Throughout this article, we have used Matlab to plot bifurcation diagrams generated by XPPAUT. This allows better control of presentation and formatting of the diagrams than is afforded by XPPAUT itself. In order to do this, we need to write the figure information to a data file in XPPAUT. There are two options for this, each with their own benefits.

177 In AUTO, Upon clicking File, the option Write pts will simply write the x and y values of the current diagram to a data file. In this file, the first two columns describe the x and y coordinates of the steady states plotted on the diagram. Additionally, the file includes a third column to account for additional y values that are obtained when plotting periodic orbits. (If the bifurcation diagram has no periodic orbits included, this will just be a duplicate of the previous column and can be discarded). Finally, the file will include three additional columns that contain arbitrary integer values that can be used to separate curves with different qualities (e.g. stable fixed points, unstable fixed points, stable periodic orbit, unstable periodic orbit etc.) that are plotted using different colours in XPPAUT. This data file can be imported directly into Matlab (as a Matlab table), and the data can be plotted accordingly. The task of associating the numerous rows of this data set with individual branches of the diagram is relatively manual and somewhat time-consuming, although there are some pre-existing codes available that can help to automate this process. See, for example, the function SBplotxppaut in Matlab's Systems Biology toolbox.

 We note that the Write pts option only saves the information needed to recreate the current bifurcation diagram. For systems with many variables, only the plotted variable is stored. The other option is to write all of the information to a data file by clicking File (in the AUTO window), and then All info. This will save much more information about the bifurcation diagram, which isn't necessarily visible on the current plot. Since the saved data is more comprehensive, it is also more complicated to interpret manually and, for larger systems, can be too large for Matlab to handle. However, there are some great functions available online that can handle and plot this [d](https://uk.mathworks.com/matlabcentral/fileexchange/56819-mdepitta-plotbd)ata; see, for example, [https://uk.mathworks.com/matlabcentral/fileexchange/56819-](https://uk.mathworks.com/matlabcentral/fileexchange/56819-mdepitta-plotbd) [mdepitta-plotbd.](https://uk.mathworks.com/matlabcentral/fileexchange/56819-mdepitta-plotbd)

## REFERENCES

<span id="page-5-1"></span> [SM1] J. Murray, Mathematical Biology II. Spatial models and biomedical applications, Springer, 2003.

<span id="page-5-0"></span> [SM2] A. Turing, The chemical basis of morphogenesis, Philosophical Transactions of the Royal Society of London. Series B, Biological Sciences, 52 (1952), pp. 37–72.